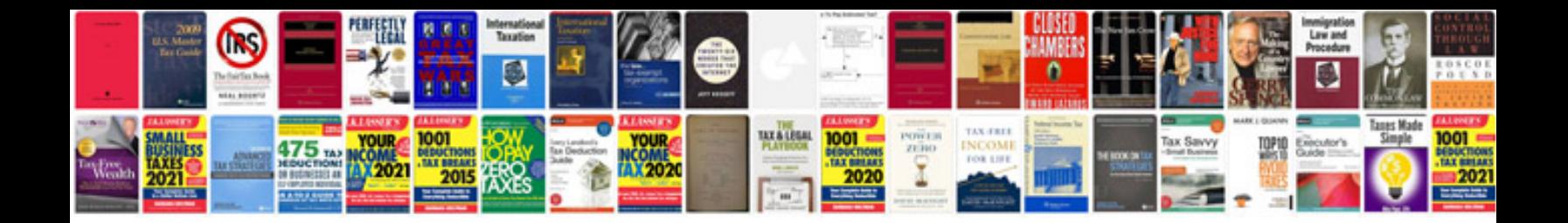

Mysql queries examples

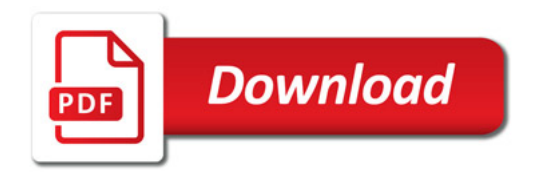

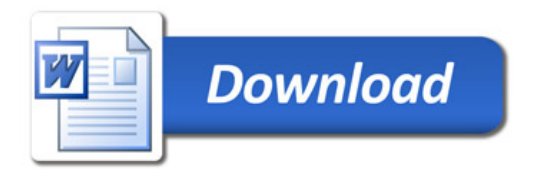